#### תוכנה 1 בשפת Java שיעור מספר :5 מנשקים תחילה

**בית הספר למדעי המחשב אוניברסיטת תל אביב**

## על סדר היום

- מנשקים תחילה )Interfaces(
	- על הקיבעון )Mutability)
- רב-צורתיות )Polymorphism)
- )Factory Design Pattern( המפעל עיצוב תבנית

## מנשק תחילה

- כדי לתקשר בין הספק והלקוח עליהם להגדיר מנשק )interface, ממשק) ביניהם
- בתהליך פיתוח תוכנה תקין, כתיבת המנשק תעשה בתחילת תהליך הפיתוח
	- כל מודול מגדיר מהם השרותים אותם הוא מספק ע"י ניסוח מנשק מוסכם, בתאום עם לקוחות המודול
	- מנשק זה מהווה בסיס לכתיבת הקוד הן בצד הספק, שיממש את הפונקציות הדרושות והן בצד הלקוח, שמשתמש בפונקציות )קורא להן) ללא תלות במימוש שלהן

#### יצירת מנשק בעזרת תיעוד

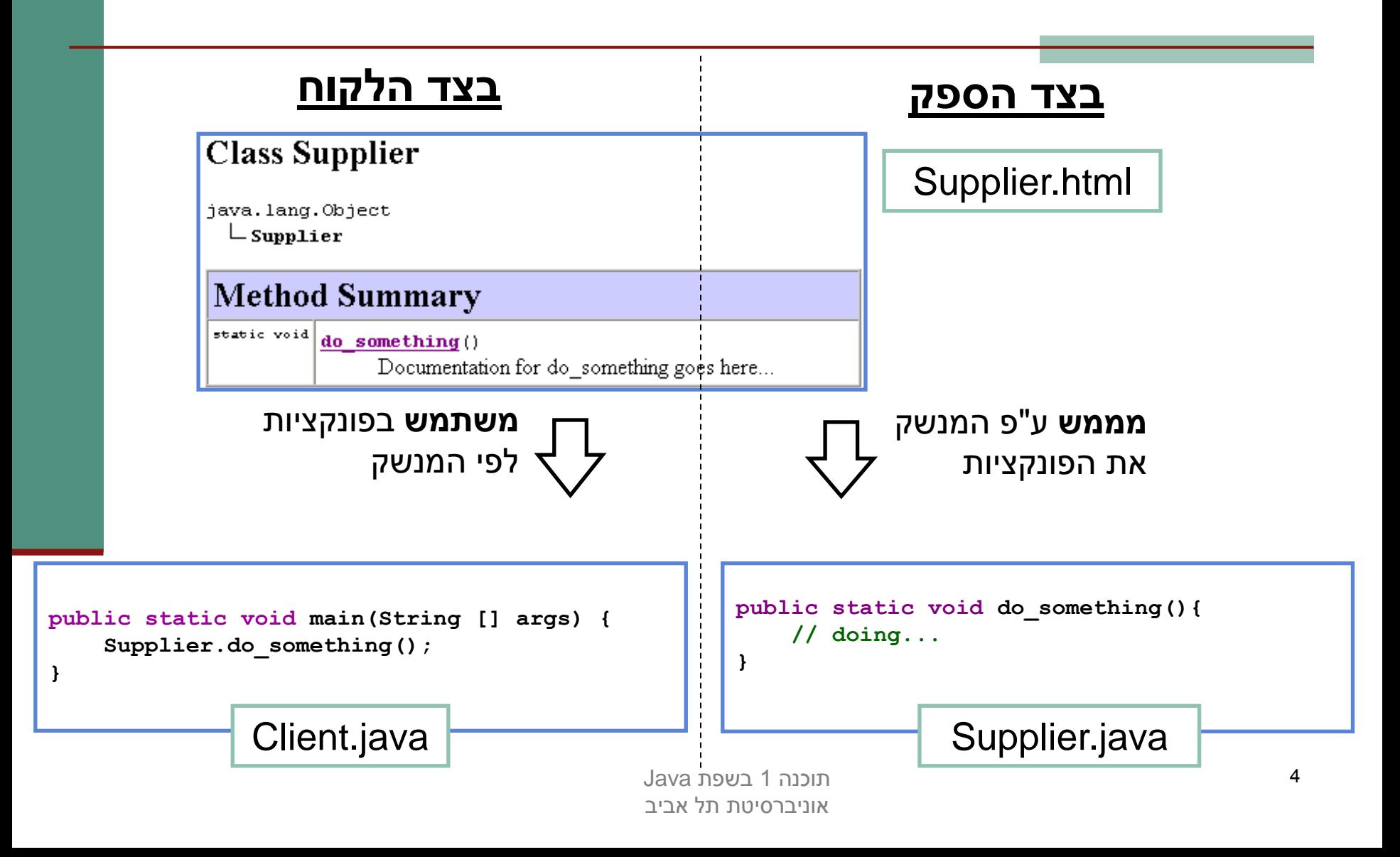

# מנשקים C ו- Java

- ניתוח והבנה של מערכת תוכנה במונחי ספק-לקוח והמנשקים בינהם היא אבן יסוד בכתיבת תוכנה מודרנית
- בשפת C המנשק מושג ע"י שימוש **בקובצי כותרת** )h. )ואינו מתבטא **בשפת התכנות**, ה processor-pre הוא זה שיוצר אותו, ועל המתכנת לאכוף את עיקביותו
	- בשפת Java ניתן להגדיר מנשק ע"י שימוש **בקובצי תיעוד** )בעזרת javadoc )ואולם ניתן לבטא את המנשק גם כרכיב בשפה אשר **המהדר** אוכף את עקביותו
		- :C למתכנתי
		- ב- Java אין קובצי כותרת )files header)
		- ב- Java אין צורך להצהיר על פונקציות לפני השימוש בהן

תוכנה 1 בשפת Java אוניברסיטת תל אביב

# מנשקים )interfaces)

- המנשק הוא מבנה תחבירי בשפה (בדומה למחלקה) המייצג טיפוס נתונים מופשט
- המנשק מכיל הצהרות על שרותים ציבוריים שיהיו לטיפוס, כלומר הוא מכיל את חתימת השרותים בלבד – ללא מימושם )\*(
	- מכיוון שב Java המנשק הוא רכיב בשפת התכנות ועקביותו נאכפת ע"י המהדר, אנו מקבלים את היתרונות הבאים:
		- גמישות בקוד הלקוח (התלוי במנשק בלבד)
		- חופש פעולה מוגדר היטב עבור הספק למימוש המנשק

\*כמעט נכון, למעט תוספות שנוספו בגירסא 8 Java

#### מנשקים וירושה

- לדעתנו, **אין** לראות במנשקים כחלק ממנגנון **הירושה** של Java
- בקורסי Java רבים מוצג המנשק כמקרה פרטי של abstract class (נושא שילמד בהמשך הקורס) ואולם לדעתנו הקשר זה הוא טכני בלבד
- אנו נלמד מנשקים בהקשר של תיכון מערכת תוכנה על פי יחסיי ספק-לקוח
	- בהקשר זה, נעמוד על חשיבותו של המנשק בהפחתת התלות בין הרכיבים השונים במערכת

## מוטיבציה: מנשק עבור Point

- בעת עבודה על מערכת תוכנה, הוחלט שהמערכת תכלול (בין השאר) את הרכיבים Point ו- Rectangle
	- רכיבים אלו ימומשו כמחלקות בשפת Java ע"י מפתחים שונים בצוות
- לפני תחילת העבודה יש לקבוע מנשק מוסכם למחלקה IPoint שיקרא Point

### הגדרת מנשקים

- המנשק מכיל את השרותים הציבוריים (public methods) שתספק המחלקה המבוקשת (לא בהכרח את כולם)
- המנשק אינו מכיל שרותים שאינם ציבוריים ואינו מכיל שדות )גם לא שדות (public
	- המנשק אינו מכיל בנאים
- בשפת Java אין צורך לציין את המתודות של interface כ public אולם אנו עושים זאת לצורך בהירות
	- החל מ <u>Java 8</u>:
	- מתודות סטטיות
	- מתודות דיפולטיות

## הגדרת מנשק לדוגמא

```
ההגדרה של i ו j שקולה: בשני 
        המקרים מדובר בשדות 
גלובליים קבועים ( public static
                        )final
```

```
ההגדרה של הפונקציות 1func
ו 2func שקולה: בשני המקרים 
     מדובר בהצהרות על שתי 
פונקציות בנראות public שלהן 
   לא ניתן מימוש )abstract).
```

```
public interface MyInterface{
        int i = 0;public static final int j = 0;
        void func1();
        public abstract void func2();
}
```
## הגדרת מנשק לדוגמא

```
public interface MyInterface{
        int i = 0;public static final int j = 0;
        void func1();
        public abstract void func2();
        static void printI(){
                System.out.println(i);
        }
}
```
ניתן להגדיר שירותי מחלקה )פונקציות סטטיות(. הנראות של שירותים אלה היא תמיד .public

## הגדרת מנשק לדוגמא

```
public interface MyInterface{
        int i = 0;public static final int j = 0;
        void func1();
        public abstract void func2();
        static void printI(){
                 System.out.println(i);
        }
        default void defaultFunc(){
                 func1();
        }
```
}

שירות מופע שהוא default הוא <u>שירות הממומש</u> בתוך המנשק. זוהי תוספת של 8 Java שבמידה מסוימת מהווה סתירה לקונספט המקורי של מנשק. למרות זאת, הכוח של שירותי default הוא מוגבל כיוון שאין להם גישה לשדות הקיימים במימושים הקונקרטיים.

## **IPoint**

**package il.ac.tau.cs.software1.shapes;**

**public interface IPoint {**

**/\*\* returns the x coordinate of the current point\*/ public double x();**

**/\*\* returns the y coordinate of the current point\*/ public double y();**

**/\*\* returns the distance between the current point and (0,0) \*/ public double rho();**

**/\*\* returns the angle between the current point and the abscissa \*/ public double theta();**

![](_page_12_Picture_7.jpeg)

תוכנה 1 בשפת Java אוניברסיטת תל אביב

![](_page_12_Figure_9.jpeg)

**/\*\* returns the distance between the current point and other \*/ public double distance(IPoint other);**

**/\*\* returns a point that is symmetrical to the current point \* with respect to X axis \*/ public IPoint symmetricalX();**

**/\*\* returns a point that is symmetrical to the current point \* with respect to Y axis \*/ public IPoint symmetricalY();**

**/\*\* returns a string representation of the current point \*/ public String toString();**

**/\*\* move the current point by dx and dy \*/ public void translate(double dx, double dy);**

**}**

**/\*\* rotate the current point by angle degrees with respect to (0,0) \*/ public void rotate(double angle);**

### המנשק והחוזה

- המנשק הוא המקום האידאלי להגדרת **חוזה** ו**מצב מופשט** לטיפוס נתונים
- מכיוון שמבנה הנתונים טרם נכתב, אין חשש שפרטי מימוש "ידלפו" למפרט
- נתאר את המצב המופשט של **IPoint** בעזרת **תרשים**, כדי להדגים כי תיאור מופשט לא **חייב** להיות מבוטא בעזרת נוסחאות )אף על פי שבדרך כלל זו הדרך הנוחה ביותר(
	- כמו כן, נציג חלוקה של **השאילתות** לשני סוגים: **צופות**, ו**מפיקות**

![](_page_15_Figure_0.jpeg)

#### **תרשימים ותיעוד**

- הגדרת מפרט בעזרת תרשימים מעלה מספר קשיים. למשל, היא מקשה על שילוב המפרט בגוף הקוד
	- סוגיית הטכנולוגיה יכולה להיפתר בכמה דרכים. למשל:

![](_page_16_Figure_3.jpeg)

 אפשרות אחרת היא שילוב התמונות בגוף הערות ה javadoc אשר תומך ב HTML

![](_page_17_Picture_0.jpeg)

### הצופים והצופות

![](_page_17_Picture_2.jpeg)

 **x(), y(), rho(), theta()** )queries( השאילתות הן **צופות** )observers)

- הן מחזירות חיווי כלשהו על העצם שאותו הן מתארות
	- הערך המוחזר אינו מהטיפוס שעליו הן פועלות

קיימות שאילתות אחרות המכונות **מפיקות** )producers):

- הן מחזירות עצם מהטיפוס שעליו הן פועלות
	- הן לא משנות את העצם הנוכחי
- לדוגמא, פעולת ה'+' לא משנה את הארגומנט שעליו היא פועלת:

**int x = 1**

**int y = x + 2;**

![](_page_18_Figure_0.jpeg)

![](_page_18_Figure_1.jpeg)

![](_page_18_Figure_2.jpeg)

**/\*\* rotate the current point by angle degrees with respect**  \* to  $(0,0)$  \*/ **public void rotate(double angle);** <sup>x</sup> **פקודות**

![](_page_18_Figure_4.jpeg)

## לקוחות של מנשק

בהמשך השיעור נציג שלושה מימושים שונים למנשק IPoint

- ואולם כבר כעת יכול כותב המחלקה Rectangle, שהוא לקוח של המנשק IPoint, לכתוב את קוד הלקוח (כמעט) במלואו ללא תלות במימוש הספציפי
- הערה: גם כותב המחלקה Rectangle יכול היה להגדיר מנשק )אולי IRectangle )לשימוש מחלקות אחרות, ואולם כדי לפשט את הדוגמא נציג ישר את המחלקה (ונתחרט על כך אחר כך...)

![](_page_20_Picture_0.jpeg)

האצלה

- כתיבה נכונה של שרותי המלבן תעשה שימוש בשירותי נקודה
- כל פעולה/שאילתה על מלבן "תיתרגם" לפעולות/שאילתות על קודקודיו
- הדבר יוצר את ה**הכמסה** וה**הפשטה** ) and encapsulation abstraction )המאפיינות תוכנה מונחית עצמים
- הרקורסיביות הזו )רדוקציה( נקראת **האצלה** )delegation )או **פעפוע** )propagation)

![](_page_20_Picture_6.jpeg)

![](_page_21_Figure_0.jpeg)

```
public Rectangle(double x1, double y1, double x2, double y2) {
     topRight = ???;
     bottomLeft = ???;
}
```

```
/** returns a point representing the bottom-right corner of the rectangle*/
public IPoint bottomRight() {
     return ???;
}
```
**/\*\* returns a point representing the top-left corner of the rectangle\*/ public IPoint topLeft() { return ???;**

```
/** returns a point representing the top-right corner of the rectangle*/
public IPoint topRight() {
     return topRight
```
**}**

**}**

```
/** returns a point representing the bottom-left corner of the rectangle*/
public IPoint bottomLeft() {
     return bottomLeft
}
```

```
תוכנה 1 בשפת Java
אוניברסיטת תל אביב
```
## שאילתות

```
/** returns the horizontal length of the current rectangle */
public double width(){
     return topRight.x() - bottomLeft.x();
}
```

```
/** returns the vertical length of the current rectangle */
public double height(){
     return topRight.y() - bottomLeft.y();
}
```
**/\*\* returns the length of the diagonal of the current rectangle \*/ public double diagonal(){ return topRight.distance(bottomLeft); }**

## מימוש פקודות Rectangle

**/\*\* move the current rectangle by dx and dy \*/ public void translate(double dx, double dy){ topRight.translate(dx, dy); bottomLeft.translate(dx, dy);**

**}**

## toString

![](_page_25_Figure_1.jpeg)

כאשר הפונקציה println.out.System או אופרטור שרשור המחרוזות (+) מקבלים כארגומנט עצם שאינו String או טיפוס פרימיטיבי – הם פועלים על תוצאת החישוב של המתודה toString של אותו העצם

toString מייצגת את המצב המופשט של המחלקה שאותה היא מתארת - זוהי פונקצית הפשטה

**}**

**}**

```
/** constructor using points */
public Rectangle(IPoint bottomLeft, IPoint topRight) {
     this.bottomLeft = bottomLeft;
     this.topRight = topRight;
}
                                              מה הבעייתיות במימוש הזה?
```
**/\*\* returns a point representing the top-right corner of the rectangle\*/ public IPoint topRight() { return topRight; }**

**/\*\* returns a point representing the bottom-left corner of the rectangle\*/ public IPoint bottomLeft() { return bottomLeft;**

**}**

ובזה?

## "ופרצת ופרצת..."

![](_page_27_Figure_1.jpeg)

![](_page_27_Picture_2.jpeg)

![](_page_27_Figure_3.jpeg)

## "ופרצת ופרצת..."

![](_page_28_Picture_1.jpeg)

![](_page_28_Figure_2.jpeg)

נשים לב כי ההתנהגות המוזרה הזו לא תקרה אם נזיז את הקודקוד topRight

![](_page_28_Figure_4.jpeg)

תוכנה 1 בשפת Java אוניברסיטת תל אביב

### משתמר המלבן

 אם היינו מנסחים בזהירות את משתמר המלבן היינו מגלים כי עבור מלבן שצלעותיו מקבילות לצירים צריך להתקיים בכל נקודת זמן:

```
/** @inv bottomLeft().x() < bottomRight().x()
     @inv bottomLeft().y() < topLeft().y()
*/
public class Rectangle {
```
בעיתיות דומה מופיעה גם בבנאי:

```
IPoint b1 = ...;
IPoint tr = ...;
Rectangle r = new Rectangle(b1, tr);bl.translate(10.0, 0.0);
```
 החזרת נקודות הקודקוד מהשאילתות והשמת הנקודות שהתקבלו כארגומנטים לשדות מסכנת משתמר זה

נציג כמה דרכים להתמודד עם הבעיה

תוכנה 1 בשפת Java אוניברסיטת תל אביב

## התמודדות עם דליפת היצוג הפנימי וסיכון המשתמר

![](_page_30_Picture_1.jpeg)

- הדבר מסוכן ולא מומלץ, אולם אם השימוש במחלקה מוגבל )לדוגמא: רק ע"י מחלקה מסוימת( ניתן לודא כי כל השימושים מכבדים את משתמר המלבן
- עבודה עם **נקודה מקובעת** )immutable )הגדרת המחלקה שאין לה **פקודות** כלל
- למרות שהבעיה התגלתה במלבן אנו פותרים את הבעיה ע"י החלפת הנקודה
	- את הפקודות יחליפו **מפיקות** אשר יצרו עבור כל שינוי מבוקש עצם חדש עם התכונה המבוקשת
	- המחלקה **String** היא מחלקה כזו ראינו שהמפיקה **toUpperCase** מחזירה הפנייה לעצם חדש

## התמודדות עם דליפת היצוג הפנימי וסיכון המשתמר

![](_page_31_Picture_1.jpeg)

- המתודות **bottomLeft** ו- **topRight** יחזירו את תוצאת ה clone של נקודות הקודקוד **bottomLeft** ו **topRight**
	- הבנאי אשר מקבל נקודות כארגומנטים ישים את השיבוט שלהן
- שינויים על הערך המוחזר, כגון הזזה או סיבוב לא ישפיעו על הקודקוד המקורי

**public IPoint topRight() { return topRight.clone(); }**

```
public IPoint bottomLeft() {
         return bottomLeft.clone();
}
```
# על הקיבעון

- עוד כמה הערות על טיפוסים שהם mutable:
- כאשר יותר מכמה לקוחות משתמשים בעצם מטיפוס שהוא mutable יש לברר **האם** שינוי העצם ע"י אחד הלקוחות אמור להשפיע על **כל הלקוחות.** אם לא, יש לספק העתק
- גישה אחרת סוברת כי יש להגדיר בעלות )ownership )על עצמים שהם mutable. כך ידע כל לקוח מה מותר לו לעשות ומה אסור לו, ובמקרה הצורך ייצור לעצמו העתק
- עבודה עם טיפוסים שהם immutable גוררת יצירת **עצם חדש עבור כל שינוי** בעצם. כאשר הדבר מתבצע בצורה תכופה (למשל בתוך לולאה של שרת שרץ כמה חודשים) התוכנית מייצרת הרבה זבל, שניקויו עשוי לפגוע בביצועי התוכנית
	- דוגמא מעניינת בהקשר זה היא הטיפוס **String** והטיפוס **StringBuffer**
		- עבודה עם טיפוסים שהם mutable מאפשרת **מחזור** של עצמים ע"י Object Pooling

![](_page_33_Picture_0.jpeg)

### נקודות בעיתיות נוספות במימוש

- בנאי על פי שיעורי הקודקודים
- האם יש הצדקה לבנאי כזה?
	- נוחות לעומת הפשטה
- שאילתות המחזירות קודקודים שאינם שדות של Rectangle ויש צורך ליצר אותם במפורש
	- הבעיה בשני המקרים נעוצה בעובדה שהמלבן לא מכיר את טיפוס מחלקת הספק שלו (הוא אפילו לא יודע את שמה!)
- הדבר הכרחי כדי לשמור על חוסר תלות בין מימוש ובין מנשק וכתוצאה מכך בין ספק ובין לקוח

## נקודות בעיתיות נוספות במימוש

![](_page_34_Picture_1.jpeg)

ניתן לפתור את הבעיה בשתי דרכים:

- המלבן יכיר את שם המחלקה שבה הוא משתמש:
- פגיעה בעקרונות הסתרת המידע, הכמסה, חוסר תלות בין ספק ולקוח
	- לגיטימי רק כאשר גם כך יש תלות בין הספק ובין הלקוח
- נגדיר מחלקה חדשה שתייצר מופעים של נקודות חדשות לפי בקשה )Factory )ע"י קריאה לבנאי המתאים
	- זוהי אחת מתבניות העיצוב הקלאסיות של תכנות מונחה עצמים, הנותנת פתרון כללי לבעיה

נציג את הפתרון באמצעות Factory בסוף מצגת זו.

## מימושים אפשריים של IPoint

 מממשי המנשק מחויבים במימוש כל המתודות שהוגדרו במנשק. דרישה זו נאכפת ע"י הקומפיילר

#### נראה 3 מימושים אפשריים:

- **CartesianPoint** מחלקה המממשת נקודה בעזרת שיעורי X ו- Y של הנקודה
- **PolarPoint** מחלקה המממשת נקודה בעזרת שיעורי r ו- theta של הנקודה
	- **SmartPoint** מחלקה המתחזקת במקביל שיעורי קוטביים ושיעורים מלבניים לצורכי יעילות
### **CartesianPoint**

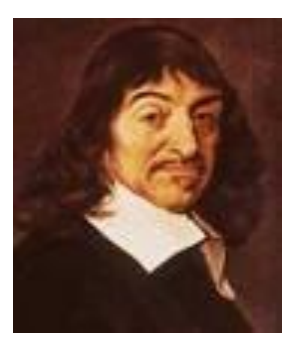

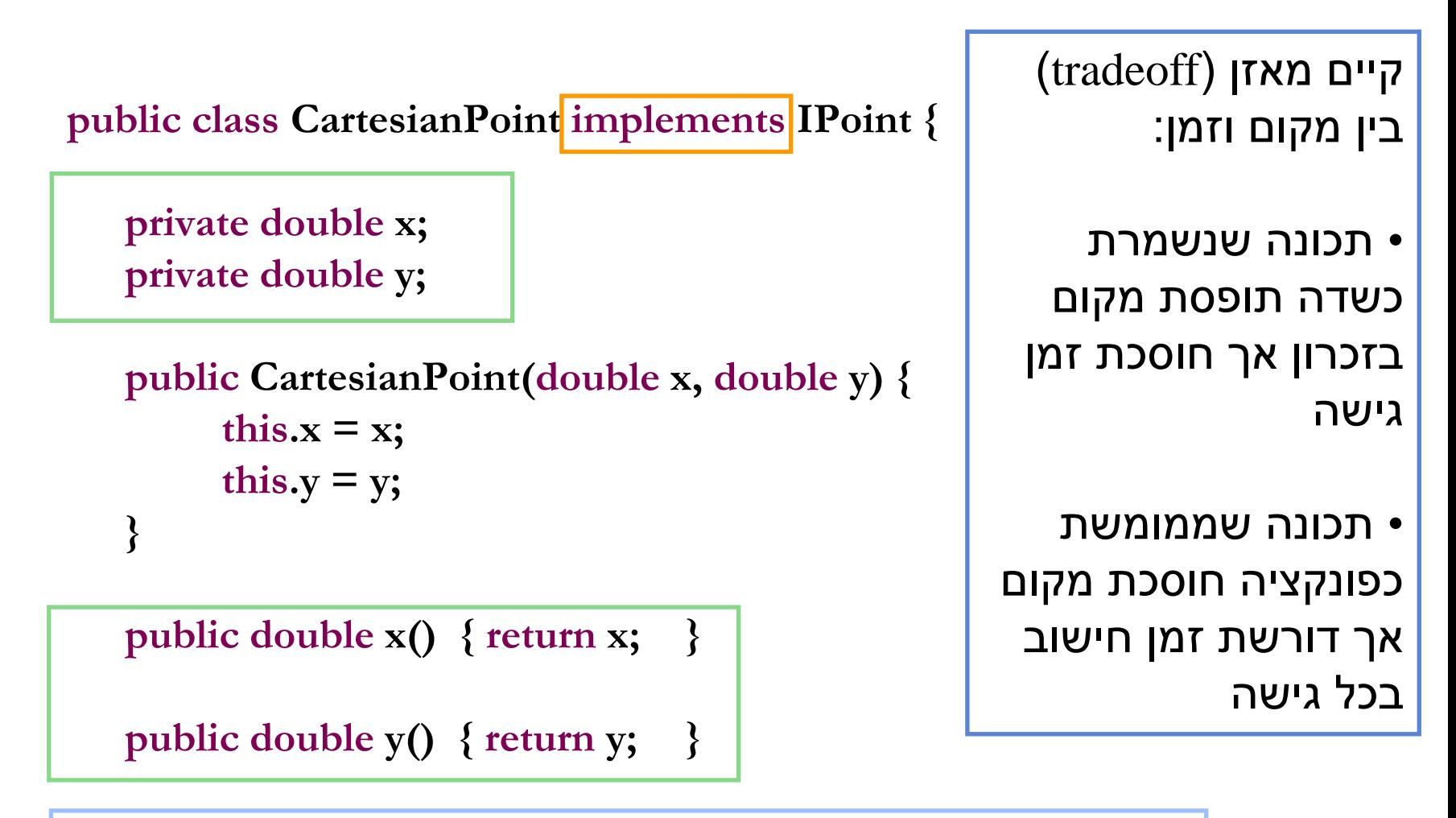

**public double rho()** { return **Math.sqrt(x\*x** +  $y$ \*y); }

**public double theta() { return Math.atan2(y,x); }**

תוכנה 1 בשפת Java אוניברסיטת תל אביב

**// this works also if other is not CartesianPoint! public double distance(IPoint other) {** return Math.sqrt((x-other.x())  $*$  (x-other.x()) + **(y-other.y())\*(y-other.y())); }**

```
public IPoint symmetricalX() { 
     return new CartesianPoint(x,-y);
}
```

```
public IPoint symmetricalY() { 
     return new CartesianPoint(-x,y);
```
**}**

```
public void translate(double dx, double dy) {
     x += dx;
     y += dy;
}
```
**public String toCartesianString(){** return  $"({\bf x} = " + {\bf x} + ", {\bf y} = " + {\bf y} + ");$ **} אינה חלק מהמנשק IPoint( מדוע?(**

**public String toString(){** return  $"({\bf x} = " + {\bf x} + ", {\bf y} = " + {\bf y} +$  $''$ ,  $r=$   $''$  +  $rho()$  +  $''$ ,  $theta=$   $''$  +  $theta()$  +  $''$ ) $''$ ; **} חלק מהמנשק IPoint**

**public void rotate(double angle) { double currentTheta = theta(); double currentRho = rho();**

**}**

**}**

**x = currentRho \* Math.cos(currentTheta+angle); y = currentRho \* Math.sin(currentTheta+angle);**

> תוכנה 1 בשפת Java אוניברסיטת תל אביב

## **PolarPoint**

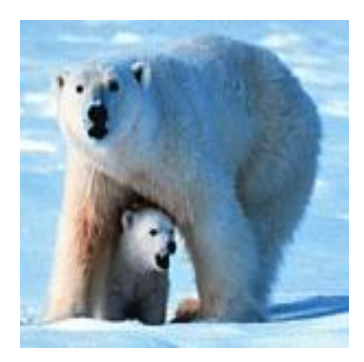

**public class PolarPoint implements IPoint {**

**private double r; private double theta;** המאזן מקום-זמן הפוך במקרה זה בעקבות בחירת השדות

```
public PolarPoint(double r, double theta) {
     this.r = r;
     this.theta = theta;
}
```
**public double x() { return r \* Math.cos(theta); }**

**public double y() { return r \* Math.sin(theta); }**

**public double rho() { return r; }**

**public double theta() { return theta; }**

תוכנה 1 בשפת Java אוניברסיטת תל אביב

```
public double distance(IPoint other) {
     double deltaX = x()-other.x();
     double deltaY = y() - other.y();
```

```
return Math.sqrt(deltaX*deltaX + deltaY*deltaY);
```

```
public IPoint symmetricalX() { 
     return new PolarPoint(r,-theta); 
}
```
**}**

```
public IPoint symmetricalY() { 
     return new PolarPoint(r, Math.PI-theta); 
}
```

```
public void translate(double dx, double dy) {
     double newX = x() + dx;double newY = y() + dy;
    r = Math.sqrt(newX*newX + newY*newY);
    theta = Math.atan2(newY, newX);
}
```

```
public void rotate(double angle) { 
     theta += angle;
}
```

```
public String toRadianString() { 
     return "theta=" + theta ; 
}
public String toDegreeString() { 
     return "theta=" + theta*180.0/Math.PI; 
}
```

```
אינה חלק מהמנשק IPoint
```

```
public String toString() { 
       return "({\bf x} = " + {\bf x}() + ", {\bf y} = " + {\bf y}() + ", r=" + r + ", theta=" + theta + ")"; 
}
```
**}**

**חלק מהמנשק IPoint**

### **SmartPoint**

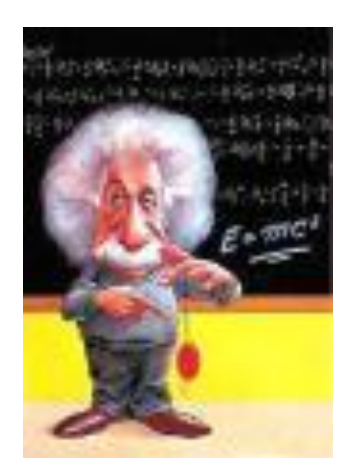

```
/** @imp_inv polar||cartesian , 
"at least one of the representations is valid" 
 *
 * @imp_inv polar && cartesian $implies
* x == r * Math. cos(theta) & & y == r * Math. sin(theta)*/
```
**public class SmartPoint implements IPoint {**

```
private double x;
private double y;
private double r;
private double theta;
```
**private boolean cartesian; private boolean polar;**

```
/** Constructor using cartesian coordinates */
public SmartPoint(double x, double y) {
      this.x = x;this.y = y;
      cartesian = true;
}
```

```
/** make x,y consistent */
private void setCartesian(){
     if (!cartesian){
              x = r * Math.cos(theta);
              y = r * Math.sin(theta);
               cartesian = true
;
     }
}
/** make r,theta consistent */
private void setPolar(){
     if (!polar){
```
**}**

**}**

```
r = Math.sqrt(x*x + y*y);theta = Math.atan2(y,x);polar = true
;
```
בשפת Java תוכנה 1 אוניברסיטת תל אביב

# לרקוד על שתי החתונות

**public double x() { setCartesian(); return x; }**

**public double y() { setCartesian(); return y;**

**}**

**public double rho() { setPolar(); return r; }**

**public double theta() { setPolar(); return theta;**

**}**

# הטוב שבכל העולמות

```
public void translate(double dx, double dy) {
     setCartesian();
     x += dx;
     y += dy;
     polar = false;
}
public void rotate(double angle) {
     setPolar();
     theta += angle;
     cartesian = false;
}
                                             • לאחר שינוי בערכי 
                                          השדות הקארטזיים לא 
                                      נטרח לחשב את השיעורים 
                                               הקוטביים, ולהיפך
                                           • נוודא ששיעורים אלו 
                                              יסומנו כלא עיקביים
                                            ובמקרה הצורך נעדכן
```
אותם בעתיד

**}**

# תוצרי לוואי לגיטימיים

- נשים לב כי השאילתות של SmartPoint עשויות לגרום לשינוי בערכי השדות של העצם (side effect)
- הדבר נראה על פניו הפרה של ההפרדה בין שאילתה ובין פקודה
	- ואולם, שינויים אלו אינם גורמים לשינוי **המצב המופשט** של העצם
- המצב המופשט הוא מיקום הנקודה במרחב הדו-מימדי. בעקבות השאילתא ()y, ערכי השדות אמנם מתעדכנים, אבל הנקודה המיוצגת ע"י האובייקט היא בדיוק אותה הנקודה שלפני הקריאה ל ()y.

## דוגמאות שימוש בנקודות

**PolarPoint polar = new PolarPoint(Math.sqrt(2.0), (1.0/6.0)\*Math.PI); // theta now is 30 degrees polar.rotate((1.0/12.0)\*Math.PI); // rotate 15 degrees polar.translate(1.0, 1.0); System.out.println(polar.toDegreeString());**

**CartesianPoint cartesian = new CartesianPoint(1.0, 1.0); cartesian.rotate((1.0/2.0)\*Math.PI); cartesian.translate(-1.0, 1.0); System.out.println(cartesian.toCartesianString());**

 $I$ Point polar = new PolarPoint(Math.sqrt(2.0),  $(1.0/6.0)$ <sup>\*</sup>Math.PI);

**// theta now is 30 degrees**

**polar.rotate((1.0/12.0)\*Math.PI); // rotate 15 degrees** • מהו הטיפוס של המשתנה polar? הטיפוס שלו הוא IPoint

 $\Omega$ rintln(polar.topd.com/ **IPOINT cartesian** *cartesian* **<b>cartesian** • מהו הטיפוס של האובייקט עליו מצביע polar? הטיפוס שלו הוא PolarPoint.

**cartesian.rotate((1.0/2.0)\*Math.PI);**  כלומר, אנחנו יכולים לראות שמשתנה מטיפוס X יכול להצביע על אובייקט **cartesian.translate(-1.0, 1.0);** מטיפוס Y אשר שונה מ X. זה לא אפשרי לכל X ו Y, אלא רק לכאלה **System.out.println(cartesian.toCartesianString());** שמתקיים ביניהם **יחס מיוחד**.

למשל, אם X הוא מטיפוס מנשק ו Y מממש את המנשק. דוגמאות נוספות להגדרות של X ו Y אשר מקיימים את התכונה הזו נראה בהמשך הקורס.

 $IPoint$   $polar = new PolarPoint(Math.sqrt(2.0), (1.0/6.0)*Math.PI);$ **// theta now is 30 degrees polar.rotate((1.0/12.0)\*Math.PI); // rotate 15 degrees polar.translate(1.0, 1.0); System.out.println(polar.toDegreeString()); // Compilation Error**

**IPoint cartesian = new CartesianPoint(1.0, 1.0); cartesian.rotate((1.0/2.0)\*Math.PI); cartesian.translate(-1.0, 1.0); System.out.println(cartesian.toCartesianString()); // Compilation Error**

**IPoint polar = new PolarPoint(Math.sqrt(2.0), (1.0/6.0)\*Math.PI); // theta now is 30 degrees polar.rotate((1.0/12.0)\*Math.PI); // rotate 15 degrees polar.translate(1.0, 1.0); System.out.println(polar.toString()); // Now OK!**

**IPoint cartesian = new CartesianPoint(1.0, 1.0); cartesian.rotate((1.0/2.0)\*Math.PI); cartesian.translate(-1.0, 1.0); System.out.println(cartesian.toString()); // Now OK!**

**IPoint point = new IPoint (1.0, 1.0); // Compilation Error**

ניתן להגדיר ב **Java** הפניות )משתנים( מטיפוס מנשק

- הפניות אלו יקבלו בפועל השמות לעצמים ממחלקות המממשות את המנשק
	- על עצמים אלה ניתן יהיה להפעיל בעזרת המנשק רק שרותים שהוגדרו במנשק עצמו
	- למנשקים אין שדות, אסור להגדיר להם בנאי ולא ניתן לייצר מהן עצמים
- בכתיבת תוכנה נשתדל (ככל הניתן) להגדיר משתנים מטיפוס המנשק כדי לצמצם ככל הניתן את התלות בין הקוד המשתמש והמימוש של אותן מחלקות

- ההשמה ההפוכה אסורה
- כלומר לא ניתן לבצע השמה של הפנייה מטיפוס מנשק להפנייה מטיפוס מחלקה

 **CartesianPoint cartesian = …**

 $\bigcirc$ 

- **IPoint point = …**
- **cartesian = point ;**   $\mathbf{z}$ 
	- **point = cartesian ;**

 $\overline{\mathbf{M}}$ 

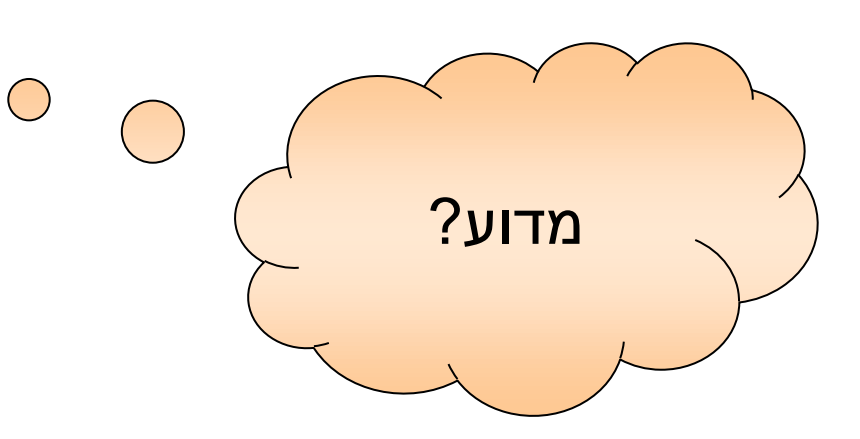

# העברת ארגומנטים לפונקציות

 בהעברת ארגומנט לפונקציה מסתתרת השמה מרומזת  $(im$ plicit assignment)

- ערכו של הביטוי שהועבר כפרמטר )"הפרמטר האקטואלי"( מושם לתוך הפרמטר הפורמלי )המשתנה המקומי על המחסנית(
- הפרמטר האקטואלי לא חייב להיות **משתנה** מטיפוס הפנייה אלא יכול להיות ביטוי כלשהו (תוצאת חישוב) מטיפוס הפניה
	- העברת ארגומנטים מצייתת לכללי ההשמה מהשקף הקודם
		- שימוש בארגומנטים פורמלים מטיפוס מנשק מייעל את קוד הלקוח

# העברת ארגומנטים לפונקציות

```
void expectPoint(IPoint p);
void expectCartesian(CartesianPoint c);
```

```
void bar() {
IPoint p = new CartesianPoint(...);

CartesianPoint c = new CartesianPoint(...);
p = c;
expectCartesian(c);

expectPoint(c);

expectPoint(p);

expectCartesian(p);

}
```
#### ארגומנטים והשמות

```
void foo(IPoint p, SmartPoint smart, CartesianPoint c) {
  IPoint localP;
  SmartPoint localS;
  CartesianPoint localC;
  localP = p;
  localP = smart;
  localP = c;
  localS = p;
  localS = smart;
   localS = c;
// ERROR
  localC = p;
   localC = smart;
// ERRORlocalC = c;
}
              // ERROR
                 // ERROR
```
# פולימורפיזם )רב-צורתיות(

- המחלקה Rectangle מיישמת את עקרונות השימוש הנכון במנשק
- המחלקה Rectangle והמתודות שלה אינן תלויות בטיפוס הנקודות שמהן יהיה עשוי המלבן בפועל אלא רק במנשק
- בעת כתיבת הקוד, אין מידע איזו מתודה תופעל בזמן ריצה
- ההחלטה תיפול בזמן ריצה ע"י מנגנון השיגור הדינאמי )dispatch dynamic), שיריץ בפועל את הפונקציה "הנכונה"

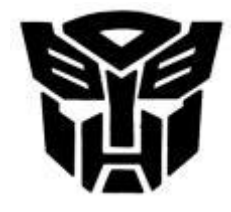

# פולימורפיזם )רב-צורתיות(

לדוגמא:

**/\*\* move the current rectangle by dx and dy \*/ public void translate(double dx, double dy){ topRight.translate(dx, dy); bottomLeft.translate(dx, dy); }**

- כותבת המלבן אינה יודעת איזו מתודת translate( באדום( תרוץ באמת, אבל היא יודעת שזו תהיה ה translate של העצמים המוצבעים ע"י bottomLeft -ו topRight
	- תכונה זו נקראת polymorphism. התכונה מאפיינת מחלקות, מנשקים מתודות, משתנים, ערכים מוחזרים ושדות

# פולימורפיזם )רב-צורתיות(

 ללא הפולימורפיזם היה על הלקוח )למשל כותב המחלקה מלבן) לכתוב מחלקת מלבן נפרדת עבור כל סוג של מחלקה קונקרטית )במקרה שלנו: נקודה(

 המלבן שלנו יודע לעבוד עם כל מחלקה שמממשת את המנשק IPoint

 המחלקה Rectangle ערוכה לעבודה גם עם מחלקות שעוד לא נכתבו )כל עוד הן יממשו את המנשק IPoint)

# שימוש במלבן

**IPoint tr = new PolarPoint(3.0, (1.0/4.0)\*Math.PI); // theta now is 45 degrees IPoint bl = new CartesianPoint(1.0, 1.0);** 

**Rectangle rect = new Rectangle(bl, tr); System.out.println("Diagonal of rect is: " + rect.diagonal()); rect.translate(1, -2); System.out.println("Diagonal of rect stayed: " + rect.diagonal());**

## מבני נתונים פולימורפים

- ניתן להגדיר מבנה נתונים )למשל מערך( מטיפוס של מנשק ואז לבצע פעולה על כל האברים באותו מבנה נתונים
	- פעולה זו צריכה להיות מוגדרת במנשק
- אין צורך לברר את טיפוס העצם הספציפי בכל תא מכיוון שאנו יודעים כי הוא מחוייב למימוש כל המתודות של המנשק

## מבני נתונים פולימורפים

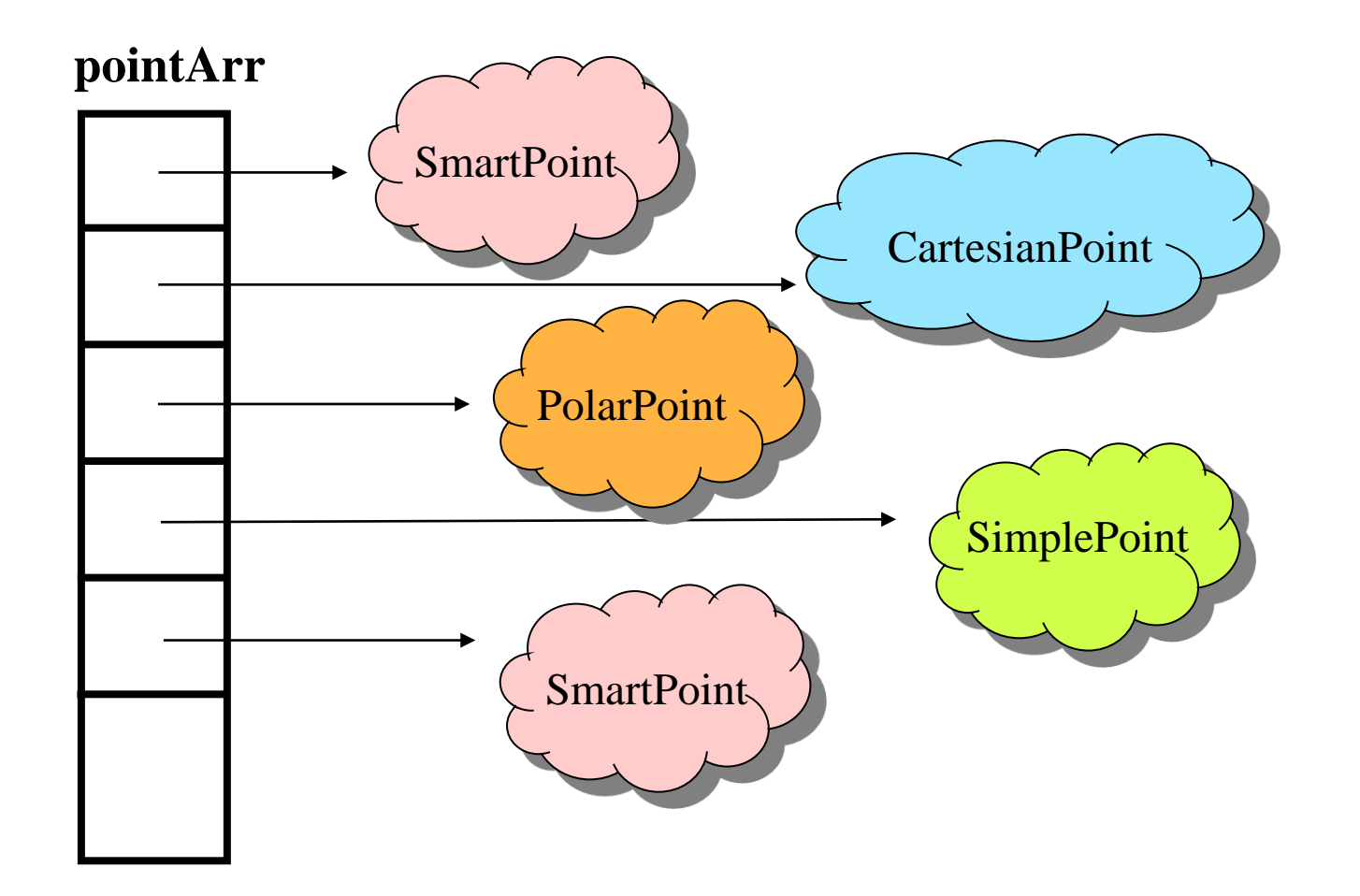

# מבני נתונים פולימורפים

**IPoint [] pointArr = new IPoint[3]; pointArr[0] = new SmartPoint(1,2); pointArr[1] = new CartesianPoint(1,3); pointArr[2] = new PolarPoint(1,0.5\*Math.PI);**

**for (IPoint point : pointArr) { point.translate(1.0,2.0);**

**}**

עבור כל נקודה תורץ גירסת ה translate ה"נכונה"

- מחלקה אחת יכולה לממש כמה מנשקים (אפס או יותר)  $\blacksquare$
- במקרה כזה כל אחד מהמנשקים מבטא היבט / תכונה של המחלקה
	- **Serializeable ,Cloneable ,Comparable**
- למנשקים כאלה בדרך כלל מספר מצומצם של מתודות )בדרך כלל אחת(
- השמה של מחלקה קונקרטית לתוך הפנייה מטיפוס מנשק שכזה, מהווה **הטלה** של המחלקה על מישור התכונה שאותה מבטא המנשק )narrowing)

**public interface I1 { public void methodFromI1(); } public interface I2 { public void methodFromI2();**

**public interface I3 { public void methodFromI3();**

**}**

**}**

**public class C implements I1, I2, I3 { public void methodFromI1() {…} public void methodFromI2() {…} public void methodFromI3() {…} public void anotherMethod() {…}**

**}**

```
public void expectingI1(I1 i) {
  //…
  i.methodFromI1();
  // …
}
                            C c = new C(expectingI1(c);
```
# לפעמים אני הורה ולפעמים מורה

C type

i1

I1

i2

i3

c

I3

T<sub>2</sub>

 $\overline{C}$ 

- בהקשרים שונים התייחסויות לאותו בן אדם הם שונות
	- וכך גם התכונות הידועות עליו והשאלות שניתן לשאול אותו
- כך גם ב Java: התכונות הזמינות של עצם נקבעות לפי טיפוס ההפניה המצביעה אליו, גם אם בפועל לעצם יש תכונות נוספות

- מנשק מצומצם מאפשר ללקוח לכתוב קוד שיעבוד בצורה דומה עבור מגוון גדול של ספקים
	- הספקים עשויים להיות שונים מאוד זה מזה

לדוגמא:

- במבני נתונים רבים שמספקת הספרייה התקנית של **Java** ניתן למיין את האברים בעזרת פונקציות שנכתבו מראש
	- איך יודעת פונקציה שנכתבה כבר למיין אברי מבנה נתונים מטיפוס כלשהו?
		- על האברים לממש את המנשק **Comparable** המכיל את המתודה **compareTo** המאפשרת השוואה בזוגות
# תבנית עיצוב: המפעל

# (factory design pattern)

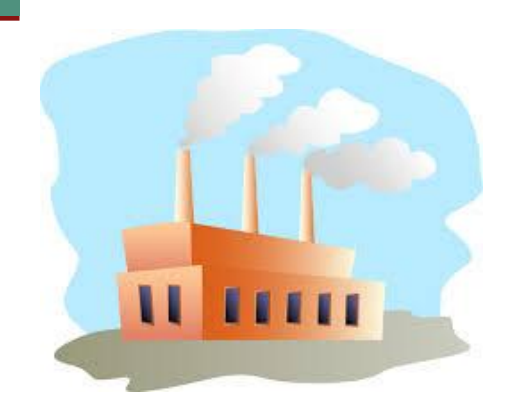

### כמה מלים על תבניות עיצוב

- תבנית עיצוב היא פתרון מקובל לבעית תיכון נפוצה בתכנות מונחה עצמים.
	- תבנית עיצוב מתארת כיצד לבנות מחלקות כדי לענות על הדרישה הנתונה.
		- מספקת מבנה כללי שיש להשתמש בו כשמממשים חלק מתכנית.
			- לא מתארת את המבנה של כל המערכת.
				- לא מתארת אלגוריתמים ספציפיים.
					- מתמקדת בקשר בין מחלקות.
			- מתארת ניסיון מצטבר של מתכננים, שניתן ללמד ועוזר לתקשורת בין מהנדסי תוכנה.

### בנאים ומחלקת הלקוח

ניזכר בבנאי של המחלקה מלבן ובמתודה bottomRight:

```
/** constructor using coordinates */
public Rectangle(double x1, double y1, double x2, double y2) {
     topRight = ???;
     bottomLeft = ???;
}
/** returns a point representing the bottom-right corner of the 
rectangle*/
```

```
public IPoint bottomRight() {
```

```
return ???;
```
**}**

 כזכור, במקום סימני השאלה אמור להופיע בנאי של נקודה, ואולם למנשק IPoint אין בנאי, ואם נציין שם של בנאי של מחלקה קונקרטית אנו מפרים את חוסר התלות בין המלבן וקודקודיו

תוכנה 1 בשפת Java אוניברסיטת תל אביב

### בנאים ומחלקת הלקוח

 **נסיון ראשון**: נגדיר במנשק IPoint את שירות המופע: ()createPoint IPoint אשר תמומש בכל אחת מהמחלקות המממשות ליצור נקודה חדשה ולהחזיר אותה

 **בעיה**: כדי להשתמש במתודה יש להפעיל אותה על עצמים שנוצרו כבר, בבנאי של Rectangle עוד לא נוצרה אף נקודה

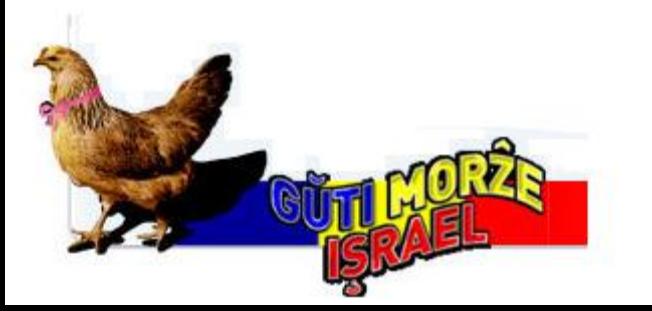

### בנאים ומחלקת הלקוח

 **נסיון שני**: נגדיר את המתודה כסטטית:  **static IPoint createPoint()**

 **בעיה**: עד 8 Java לא ניתן היה להגדיר מתודות סטטיות במנשק. גם לאחר שיכולת זו התאפשרה, פתרון אינו נכון מבחינה עיצובית – המנשק לא אמור להכיר את כל המימושים שלו. כל אחד יכול להוסיף מימוש חדש כרצונו מבלי הצורך לעדכן את הממשק.

 למשל – אם הממשק התקבל ב jar ע"י ספק כלשהו, ניתן להוסיף לו מימוש חדש אך לא ניתן לשנות את המימוש של המנשק.

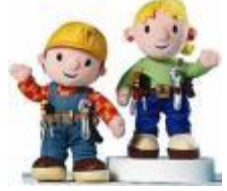

### שימוש במפעלים (factory design pattern)

- נגדיר מחלקה, שתכיל מתודה )אולי סטטית( שתפקידה יהיה להגדיר נקודות חדשות
- מחלקה כזו מכונה **מפעל** )factory), והיא תהיה שדה במחלקה Rectangle
	- לקוח טיפוסי של מלבן:

**IPoint tr = new PolarPoint(3.0, (1.0/4.0) \* Math.PI);**

**IPoint bl = new CartesianPoint(1.0, 1.0);**

**PointFactory factory = new PointFactory();**

**Rectangle rect = new Rectangle(bl, tr, factory);**

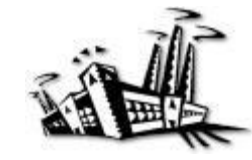

תוכנה 1 בשפת Java אוניברסיטת תל אביב

#### **public class PointFactory {**

```
public PointFactory(boolean usingCartesian, boolean usingPolar) {
   this.usingCartesian = usingCartesian;
   this.usingPolar = usingPolar;
}
```

```
public PointFactory() {
   this(false, false);
}
```

```
public IPoint createPoint(double x, double y) {
   if (usingCartesian && !usingPolar)
      return new CartesianPoint(x, y);
```

```
if (usingPolar && !usingCartesian)
  return new PolarPoint(Math.sqrt(x*x + y*y), Math.atan2(y, x));
```

```
return new SmartPoint(x, y);
```

```
}
```
**}**

**private boolean usingCartesian; private boolean usingPolar;**

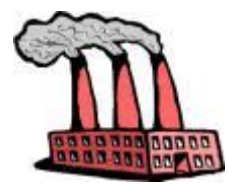

#### **public class Rectangle {**

**private PointFactory factory; private IPoint topRight; private IPoint bottomLeft;**

```
/** constructor using points */
```
### כעת אין למחלקה Rectangle תלות במחלקת הנקודה כלל

```
public Rectangle(IPoint bottomLeft, IPoint topRight, PointFactory factory) {
      this.bottomLeft = bottomLeft;
      this.topRight = topRight;
      this. factory = factory;
}
```

```
/** constructor using coordinates */
```

```
public Rectangle(double x1, double y1, double x2, double y2 , PointFactory factory) {
      this. factory = factory;
      topRight = factory.createPoint(x1,y1);
      bottomLeft = factory.createPoint(x2,y2);
}
```
### מדוע שימוש במפעלים עדיף?

- הרי עכשיו יש **תלות בין המפעל ובין הנקודה**, האם לא העברנו את הבעיה ממקום למקום?
	- מחלקת המלבן היא מחלקה כללית, המיועדת לשימוש נרחב עם מגוון נקודות שכבר נכתבו ושטרם נכתבו
- מחלקת המלבן נוסף על היותה **לקוח** של המנשק IPoint משמשת גם **ספק** כלפי צד שלישי )שירצה ליצור מלבנים – למשל תוכנית גרפיקה(
- לקוחות המחלקה Rectangle הם אלו שצריכים להכיר את מגוון הנקודות הזמין לשימוש. מחלקת המפעל חוסכת מהם את ההתעסקות בפרטים אלה (פגיעה בהפשטה)
	- שימוש במפעלים מדגיש את ההבדל בין הידע שיש ל**כותב ספרייה**  לעומת הידע שיש ל**כותב אפליקציה**. זמינות המימושים )לדוגמא של טיפוס הנקודה( תהיה ידועה במלואה רק **בזמן קונפיגורציה**

### שימוש במפעלים במערכות תוכנה מורכבות – שמירה על עקביות

- נניח כי במערכת התוכנה שלנו ניתן למצוא צורות גיאומטריות רבות: ,Point ואחרות Segment, Rectangle, Triangle
	- נניח כי לכל אחת מהצורות יש מנשק מתאים וכמה מימושים חלופיים למשל קרטזי ופולרי
		- בהקשרים מסוימים )modes )אנו מעוניינים להשתמש רק בגרסאות הקרטזיות ובאחרים רק בגרסאות הקוטביות
	- במחלקת המפעל נשמור את ה-Mode( קרטזי או קוטבי( וכל השרותים: \*create ייצרו עצמים לפי ה mode המתאים
		- בדרך זו נשמרת העקביות כל העצמים יווצרו מאותה משפחה
- בדרך זו כל מחלקה צריכה להכיר רק את המנשקים של שאר המחלקות ולא את כל הגרסאות שלהם

### בנאים עם שם (named constructor idiom)

- נשתמש באותו הטריק של המפעל כדי "להעמיס בנאים" עם אותה חתימה
- מוטיבציה: המחלקה SmartPoint יודעת לטפל בצורה יעילה גם בייצוג קרטזי וגם בייצוג קוטבי. ואולם הבנאי שלה מקבל רק ייצוג קרטזי )כי לא ניתן להעמיס בנאים עם אותה חתימה(
	- נוסיף למחלקה את המתודות createPolar ו- createCartesian שיקבלו את שיעורי הנקודה המבוקשת בשני הייצוגים
	- כדי להדגיש את הסימטריה של הייצוגים נהפוך את הבנאי לפרטי. כך לקוח מפוזר לא יוכל ליצור נקודה מבלי להיות מודע לייצוג שבו הוא משתמש

```
/** Default Constructor for private use */
private SmartPoint(){
}
public static SmartPoint createPolar(double r, double theta) {
     SmartPoint result = new SmartPoint();
     result.r = r;
     result.theta = theta;
     result.polar = true;
     return result;
}
                                                  מה היה קורה אם היינו 
                                                      מסירים את הבנאי 
                                                      הפרטי מהמימוש?
```

```
public static SmartPoint createCartesian(double x, double y) {
     SmartPoint result = new SmartPoint();
     result.x = x;
     result.y = y;
     result.cartesian = true;
     return result;
```
**}**

### לסיכום

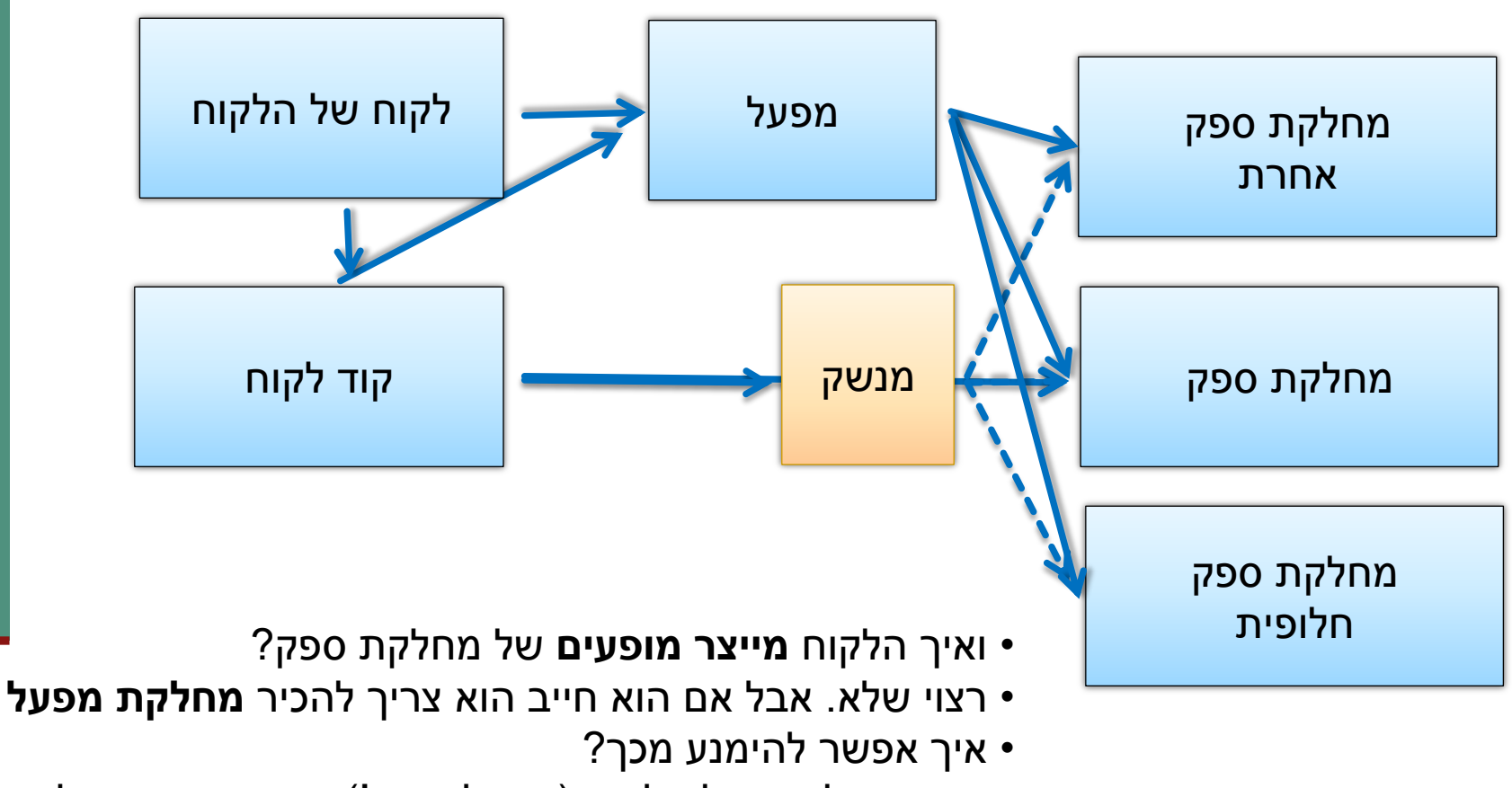

י צריך שהלקוח של הלקוח (האפליקציה!) תכיר את המפעל  $\bullet$ 

### לסיכום

- מנשקים הם רכיב מפתח בעיצוב תוכנה
	- הם אינם *מייעלים* את קוד הספק
- מנשקים עשויים לתרום לחסכון בשכפול קוד לקוח
	- כתבנו רק מחלקת מלבן אחת Rectangle
- פולימורפיזם מושג ב **Java** ע"י מנגנון ה dynamic dispatch הפונקציה "המתאימה" תקרא בזמן ריצה
- כתיבת מחלקות המממשות כמה מנשקים מאפשר לכותב המחלקה להנות משירותים שכבר נכתבו עבור אותם מנשקים
	- למשל שרותי מיון עבור מממשי Comparable
	- תבנית עיצוב המפעל מבטלת את התלות בין לקוחות לספקים ספציפיים